## **Swift Roost Count Protocol**

**Date**: day MONTH year

**Site Name**: Chapman / Oregon City HS Complex/Kenton (roost location /New Site address

**Address**: only record if this is a new location in the current year

**Monitoring Location**: Please indicate your observation point (can use: general description in reference to address OR latitude/longitude)

**Observer(s):** Please record first and last names of observers participating in the count

#### **OBSERVATION PERIOD:**

Start time: *Observer* arrival time. You should arrive before swift entry begins End time: The time observers *stop observing* swift entry Sunset time: This is available online, in the Oregonian, or on the calendar provided.

#### **WEATHER:**

Temp (F) at start: Temperature when observers arrive

Temp (F) at sunset: Record this data if you have access to a handheld thermometer

Temp (F) at end: Temp when you stop observing

Precipitation: mist, drizzle, rain, etc. Wind: (0-7) See Beaufort Scale Cloud Cover: <10%, 10-50%, 50-90%, >90% Visibility: clear/good, misty, hazy, smoky, etc.

#### **TIMING:**

Time of first gathering: when you **first see swifts assembling** in the area, before entry Time of first entry: *first* **single swift or group** enters Time of last entry: *last* **single swift or group** enters

#### **SWIFT NUMBERS:**

Use hand-held tally counters to click in blocks of swifts as they enter the chimney.

1. Choose a volume of birds that each click will represent (e.g. 10 birds per click or 100 birds per click.).

2. Observer 1 watches the chimney and clicks once for each block of swifts that enters the chimney and should compensate for birds exiting chimney by adjusting clicks (e.g., if 10 birds exit the chimney, observer should not click for the next 10 birds entering.)

3. Observer 2 manages the data sheet, monitors for raptors, and conducts any necessary crowd control.

4. Observer 3 (when present) can conduct a side-by-side entry count with Observer 1. If done, please use a separate data sheet for the  $2^{nd}$  count, and note that this is a side-by-side count.

5. GRAND TOTAL: Add total # of swifts observed leaving the area (not roosting) to your final tally.

**Running Tally:** When counting at sites with lower volume of birds, observers may use clickercounters or may choose to record birds manually on the "running tally" portion of the data sheet.

**RAPTORS (species & number observed:** ID to spp and record number of raptors seen attempting to prey on swifts or in the general area if possible, or unk. accipter, unk. buteo, unk. falcon

**Predation events observed & time**: record raptor species that made the kill & time in 24-hr (e.g. PEFA: 19:48)

**Other notable activity:** anything unusual, not captured on data sheet – record on back of data sheet

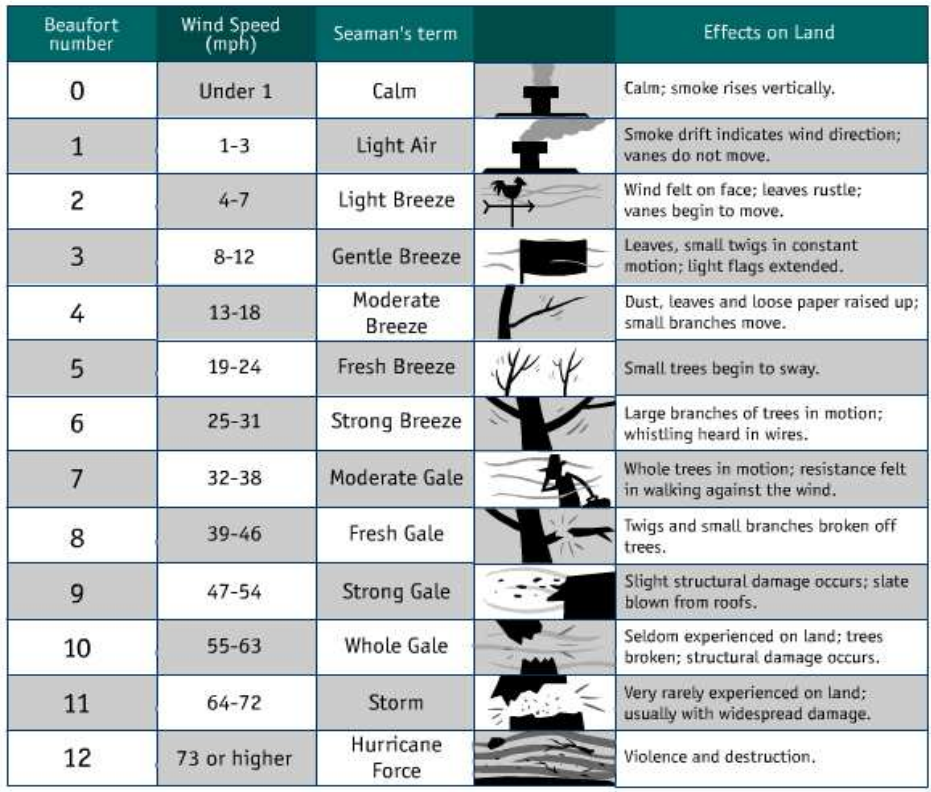

## **Beaufort Scale**

# **August/September 2016**

### Portland, Oregon

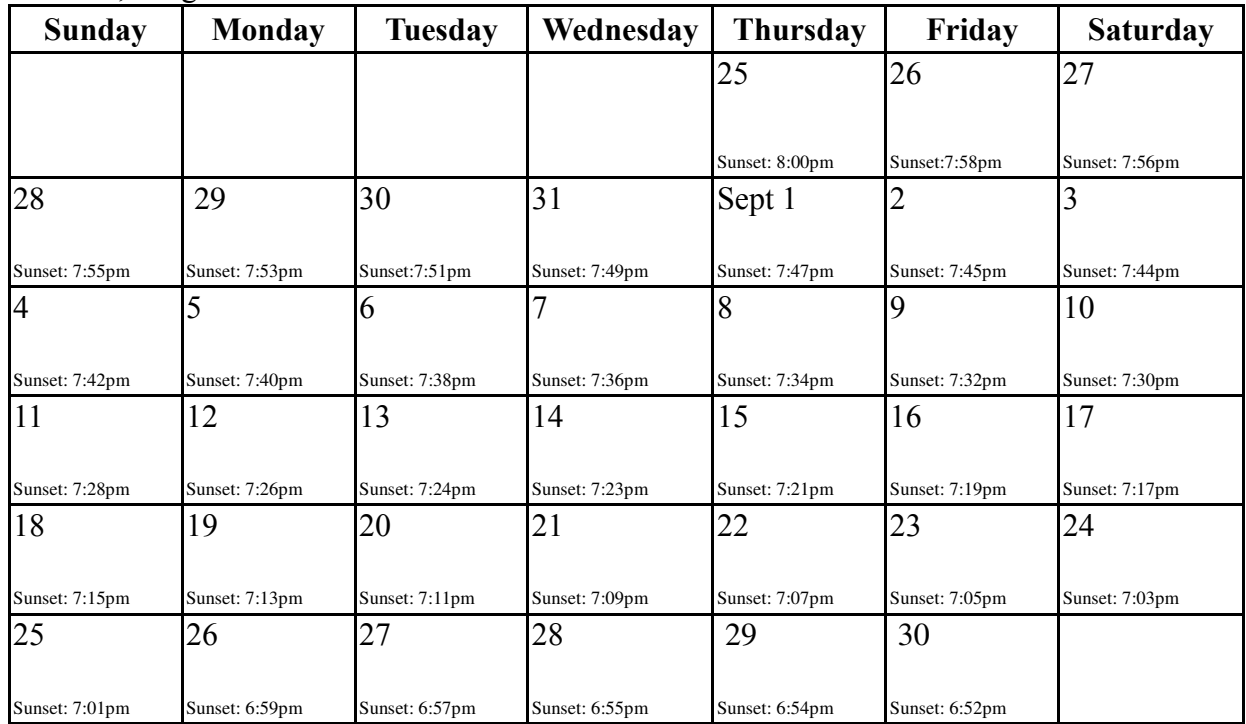